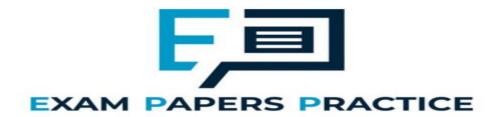

| 9.3 The intern | net part 1  | Name:  | <br> |
|----------------|-------------|--------|------|
|                | •           | Class: | <br> |
|                |             | Date:  | <br> |
|                |             |        |      |
| Time:          | 314 minutes |        |      |
| Marks:         | 256 marks   |        |      |
| Comments:      |             |        |      |

|           |            | and Verrystem is | •      |        | •       | •       | ners, w | nereas a | public ar | nd private |
|-----------|------------|------------------|--------|--------|---------|---------|---------|----------|-----------|------------|
| Explain t | the differ | rence bet        | ween a | symmet | ric and | an asyr | mmetric | cipher s | ystem     |            |
| ,         |            |                  |        | •      |         | j       |         | •        | •         |            |
|           |            |                  |        |        |         |         |         |          |           |            |
|           |            |                  |        |        |         |         |         |          |           |            |
|           |            |                  |        |        |         |         |         |          |           |            |
|           |            |                  |        |        |         |         |         |          |           |            |
|           |            |                  |        |        |         |         |         |          |           |            |

#### (Total 1 mark)

#### Q2.

Between 2008 and 2010, a company that was gathering data for an online mapping system, using cars fitted with cameras and WiFi equipment, collected some information that was being transmitted on personal WiFi networks. The company apologised for doing this and an investigation found that a small number of software developers had been responsible for adding this functionality to the mapping system data collection software.

In the context of this example, discuss:

- how it was possible for this data to be collected.
- what steps the owners of the networks could have taken to prevent the data from being collected.
- what legal and ethical issues might have arisen as a result of collecting this data.
- what lessons the company might have learnt from the incident and how their practices might have changed as a result of it.

In your answer you will be assessed on your ability to follow a line of reasoning to produce a coherent, relevant and structured response.

(Total 12 marks)

#### Q3.

Put **one** tick (**/**) on each row of the table below to classify each row as either a URL, a domain name, an IP address, a socket address or a protocol.

|                      | URL | Domain<br>name | IP<br>address | Socket address | Protocol |
|----------------------|-----|----------------|---------------|----------------|----------|
| Telnet               |     |                |               |                |          |
| 192.168.10.23:80     |     |                |               |                |          |
| http://www.bbc.co.uk |     |                |               |                |          |

(Total 2 marks)

#### Q4.

To access an exam paper on the AQA website a student's computer might need to make use of a Domain Name System (DNS) query which is transmitted to a DNS server.

| 1D | some circumstances NS server to access    | a resource. | •  |      | •     |
|----|-------------------------------------------|-------------|----|------|-------|
|    | escribe <b>two</b> situation<br>tuation 1 |             | •  |      |       |
| SI | tuation i                                 |             |    |      |       |
|    |                                           |             |    |      |       |
| Si | tuation 2                                 |             |    |      |       |
|    |                                           |             | _  |      |       |
|    |                                           | <u> </u>    | 34 |      |       |
|    |                                           |             | _  | (Tot | tal 3 |
|    |                                           |             |    |      |       |

The message that is being transmitted will be encrypted and decrypted using public and private keys. The figure below shows the encryption and decryption processes. The symbols  $oldsymbol{0}$  to  $oldsymbol{0}$  in the figure represent the names of keys.

(1)

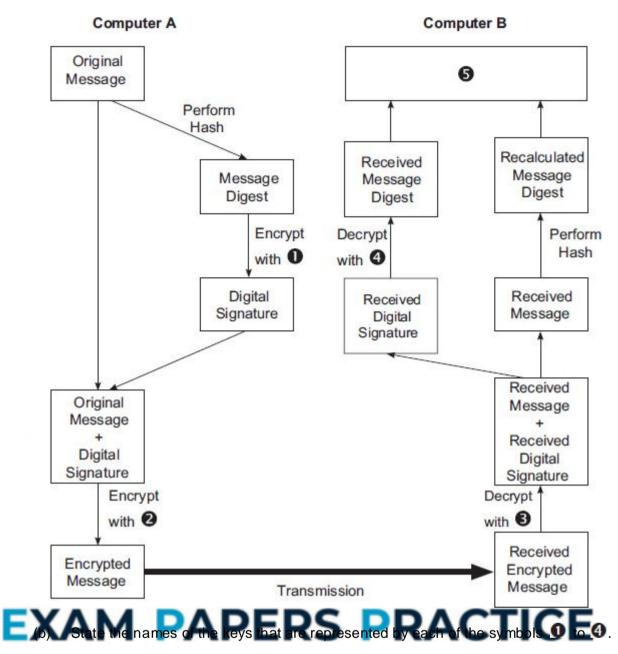

| Label | Key Name |
|-------|----------|
| 0     |          |
| 0     |          |
| €     |          |
| 4     |          |

| (c) | Describe | the pro | ocess t | hat wi | ll take <sub>l</sub> | olace a | at the p | osition | labelle | ed <b>6</b> 0. |      |  |
|-----|----------|---------|---------|--------|----------------------|---------|----------|---------|---------|----------------|------|--|
|     |          |         |         |        |                      |         |          |         |         |                | <br> |  |
|     |          |         |         |        |                      |         |          |         |         |                |      |  |

(1)

(2)

(d) State **two** purposes of the addition of the digital signature to the message.

| Purpose 1: | <br> | <br> | <br> | <br> | _ |
|------------|------|------|------|------|---|
|            | <br> | <br> | <br> |      | _ |
| Purpose 2: | <br> | <br> | <br> | <br> |   |
|            |      |      |      |      | _ |
|            |      |      |      |      |   |

(2) (Total 6 marks)

#### Q6.

A student is using her computer at school.

The diagram shows the physical topology of the Local Area Network (LAN) to which her computer is connected. The LAN is divided up into segments. It also shows a web server that her computer connects to through the Internet. The student is using the computer labelled  $\mathfrak{S}$ .

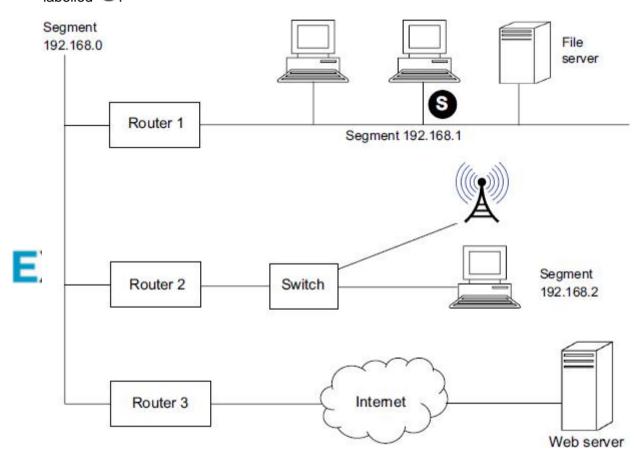

Write a detailed description of how one packet of data that the student is uploading to the web server will be routed from her computer in the UK to the web server that is located in Chicago in the USA. You may assume that the web browser software on the student's computer has already used a domain name server to look up the IP address of the web server.

Your description should cover:

how the packet will be routed within the LAN from the student's computer to the

router (Router 3) that links the LAN to the Internet and

how the packet will be routed to the web server once the packet is on the Internet.

In your answer you will be assessed on your ability to use good English, and to organise your answer clearly in complete sentences, using specialist vocabulary where appropriate.

(Total 8 marks)

#### Q7.

A systems analyst is planning a system for the administration of student courses to be used in an office in a college. The system must allow users at ten workstations to access and update a central database.

| (a) | The analyst initially plans to use either a server-based or a peer-to-peer network.                                             |
|-----|----------------------------------------------------------------------------------------------------|
|     | Explain why a server-based network is likely to be more appropriate than a peer-to-peer network in this situation.              |
|     |                                                                                                    |
|     |                                                                                                    |
|     |                                                                                                    |
|     |                                                                                                    |
|     |                                                                                                    |
|     |                                                                                                    |
| b)  | After considering other alternatives, the analyst finally decides to use a thin-client network.                                 |
| X   | Explain how a thin-client network works and how the use of a thin-client network                                                |
|     | instead of a traditional risk alignst (thirds alignst) materials will affect the application of the                             |
|     | instead of a traditional rich-client (thick-client) network will affect the selection of the hardware to be used by the system. |
|     | instead of a traditional rich-client (thick-client) network will affect the selection of the                                    |
|     | instead of a traditional rich-client (thick-client) network will affect the selection of the                                    |
|     | instead of a traditional rich-client (thick-client) network will affect the selection of the                                    |
|     | instead of a traditional rich-client (thick-client) network will affect the selection of the                                    |

| (c)                  | coni  | nected to the            | be networked to the Internet so the me. This conne | at staff v | vho are a                | way from    | the collect |           | (<br>g in and  |
|----------------------|-------|--------------------------|----------------------------------------------------|------------|--------------------------|-------------|-------------|-----------|----------------|
|                      | Why   | -                        | ollege use a ga                                    |            |                          |             |             | their net | work to        |
|                      |       |                          |                                                    | E          | =                        | 1           |             |           | (Total 9 marks |
| <b>8.</b><br>The     | confi | guration file f          | for a school's f                                   | irewall co | ontains th               | e followir  | ng three ru | ıles:     |                |
| Rule<br>Rule<br>Rule | -     | ACCEPT<br>ACCEPT<br>DENY | * * * * .                                          | 1 08       | SSH]<br>HTTP]<br>TELNET] | R/          | \C          | ГІС       | E              |
| * rep<br>(a)         |       |                          | ers from 0 - 25<br>meant by an IF                  |            | S.                       |             |             |           |                |
| (b)                  | (i)   | SSH, HT1                 | ΓP and Telnet                                      | are all pr | rotocols.                |             |             |           | (              |
|                      |       |                          | t is meant by th                                   |            |                          |             |             |           |                |
|                      | (ii)  | Explain wh               | y the school h                                     | as set ur  | the firev                | vall so the | at HTTP r   | equests a | (              |

| accented                                                                   | from any ID               | address but                  | Telnet :            | reallests              | : are d           | aniad               |                    |                  |   |
|----------------------------------------------------------------------------|---------------------------|------------------------------|---------------------|------------------------|-------------------|---------------------|--------------------|------------------|---|
| ασσερισα                                                                   | nomany if                 | addiess but                  | 1 OIIIGU            | oquesis                | , are ut          | orneu.              |                    |                  |   |
|                                                                            |                           |                              |                     |                        |                   |                     |                    |                  | _ |
|                                                                            |                           |                              |                     |                        |                   |                     |                    |                  | _ |
|                                                                            |                           |                              |                     |                        |                   |                     |                    |                  |   |
|                                                                            |                           |                              |                     |                        |                   |                     |                    |                  |   |
|                                                                            |                           |                              |                     |                        |                   |                     |                    |                  |   |
|                                                                            |                           |                              |                     |                        |                   |                     |                    |                  |   |
| David is a comholiday. Whilst software runnin from the FTP s and password. | he is on holing on one of | day, a securi<br>his company | ty upda<br>'s serve | te is rele<br>ers. The | eased f<br>update | for a cri<br>can be | tical pi<br>e down | ece of<br>loaded |   |
| David has a lap                                                            | otop which ha             | as a telnet cli              | ent and             | an FTF                 | client            | installe            | d on it            |                  |   |
| On the compar<br>FTP client.                                               | ny server, Da             | vid has acce                 | ss to a             | Telnet s               | erver,            | an FTP              | serve              | r and a          | n |
| The figure belo                                                            | w shows the               | situation.                   |                     | П                      |                   |                     |                    |                  |   |
| Laptop                                                                     |                           | Security u                   | <b>pdate</b><br>r   |                        | C                 | Compai<br>serve     | -                  |                  |   |
| IP: 12.23.56.7                                                             | 8 ft                      | o.aqaserverto                | ools.cor            | 7                      | IP: 8             | 0.56.34             | 1.12               |                  |   |
| Telnet client                                                              | 4                         | TP server                    |                     |                        | Teln              | et serve            | er                 |                  |   |
| FTP client                                                                 | PAP                       | ERS                          | F                   | R                      | A(                | client<br>server    | IC                 | E                |   |
| David uses his                                                             | laptop to co              | nnect to a loc               | al wirel            | ess acce               | ess poi           | int.                |                    |                  |   |
| Explain what is would go through                                           |                           |                              |                     |                        |                   |                     |                    | vid              |   |
| In your answer<br>organise your a<br>where appropri                        | nswer clear               |                              | •                   | •                      | _                 | _                   |                    |                  |   |

(2)

(c)

| (a) Three important computer security procedures are:  • authentication • authorisation • accounting  The table lists two situations which involve the use of security procedures.  For each row in the table, place a list in one following to indicate whether the Situation and Procedure is an example of Authorisation, Authorisation or Accounting.  Situation and Procedure  A web server generating a log of the Procedure  A web server generating a log of the Procedure  A web server generating a log of the Procedure  A web server generating a log of the Procedure  Output of Authorisation Accounting  Fadjesses of computers that have accessed it.  Using a digital signature when sending an e-mail message.  (b) Viruses and worms are both threats to computer security.  Explain what a virus is, and explain the difference between a virus and a worm. |     |                                                                           |                |
|----------------------------------------------------------------------------------------------------|-----|---------------------------------------------------------------------------|----------------|
| (a) Three important computer security procedures are:  - authentication - authorisation - accounting  The table lists two situations which involve the use of security procedures.  For each row in the table, place a tokin one column to indicate whether the Situation and Procedure is an example of Authentication, Authorisation or Accounting.  Situation and Procedure Authentication Authorisation Accounting  A web server generating a log of the IP addresses of Computers that have accessed it.  Using a digital signature when sending an e-mail message.                                                                                                    |     |                                                                           |                |
| (a) Three important computer security procedures are:  • authentication • authorisation • accounting  The table lists two situations which involve the use of security procedures.  For each row in the table, place a tok in one column to indicate whether the Situation and Procedure is an example of Authentication, Authorisation or Accounting.  Situation and Procedure Authentication Authorisation Accounting  A web server generating a log of the IP addresses of Computers that have accessed it.  Using a digital signature when sending an e-mail message.                                                                                                    |     |                                                                           |                |
| (a) Three important computer security procedures are:  • authentication • authorisation • accounting  The table lists two situations which involve the use of security procedures.  For each row in the table, place a tok in one column to indicate whether the Situation and Procedure is an example of Authentication, Authorisation or Accounting.  Situation and Procedure Authentication Authorisation Accounting  A web server generating a log of the IP addresses of Computers that have accessed it.  Using a digital signature when sending an e-mail message.                                                                                                    |     |                                                                           |                |
| (a) Three important computer security procedures are:  • authentication • authorisation • accounting  The table lists two situations which involve the use of security procedures.  For each row in the table, place a tok in one column to indicate whether the Situation and Procedure is an example of Authentication, Authorisation or Accounting.  Situation and Procedure Authentication Authorisation Accounting  A web server generating a log of the IP addresses of Computers that have accessed it.  Using a digital signature when sending an e-mail message.                                                                                                    |     |                                                                           | <del></del>    |
| (a) Three important computer security procedures are:                                                                                                    |     |                                                                           |                |
| (a) Three important computer security procedures are:  - authentication - authorisation - accounting  The table lists two situations which involve the use of security procedures.  For each row in the table, place a tokin one column to indicate whether the Situation and Procedure is an example of Authentication, Authorisation or Accounting.  Situation and Procedure Authentication Authorisation Accounting  A web server generating a log of the IP addresses of Computers that have accessed it.  Using a digital signature when sending an e-mail message.                                                                                                    |     |                                                                           |                |
| (a) Three important computer security procedures are:                                                                                                    |     |                                                                           | (Total 10 ma   |
| (a) Three important computer security procedures are:  • authentication • authorisation • accounting  The table lists two situations which involve the use of security procedures.  For each row in the table, place a takin one column to indicate whether the Situation and Procedure is an example of Authentication, Authorisation or Accounting.  Situation and Procedure  Authentication Authorisation Accounting  A web server generating a log of the IP addresses of computers that have accessed it.  Using a digital signature when sending an e-mail message.                                                                                                    |     |                                                                           | (Total To Ille |
| authentication authorisation caccounting  The table lists two situations which involve the use of security procedures.  For each row in the table, place a situation one column to indicate whether the Situation and Procedure is an example of Authentication, Authorisation or Accounting.  Situation and Procedure Authentication Authorisation Accounting  A web server generating a log of the IP addresses of computers that here accessed it.  Using a digital signature when sending an e-mail message.                                                                                                    | )_  |                                                                           |                |
| authorisation accounting  The table lists two situations which involve the use of security procedures.  For each row in the table, place a tick in one column to indicate whether the Situation and Procedure is an example of Authorisation, Authorisation or Accounting.  Situation and Procedure  Authorisation Authorisation Accounting  A web server generating a log of the IP addresses of Computers that have accessed it.  Using a digital signature when sending an e-mail message.  (b) Viruses and worms are both threats to computer security.                                                                                                    | (a) | Three important computer security procedures are:                         |                |
| The table lists two situations which involve the use of security procedures.  For each row in the table, place a tick in one column to indicate whether the Situation and Procedure is an example of Authentication, Authorisation or Accounting.  Situation and Procedure Authentication Authorisation Accounting  A web server generating a log of the IP addresses of computers that have accessed it.  Using a digital signature when sending an e-mail message.                                                                                                    |     |                                                                           |                |
| The table lists two situations which involve the use of security procedures.  For each row in the table, place a tick in one column to indicate whether the Situation and Procedure is an example of Authentication, Authorisation or Accounting.  Situation and Procedure  Authentication Authorisation Accounting  A web server generating a log of the IP addresses of computers that have accessed it.  Using a digital signature when sending an e-mail message.                                                                                                    |     |                                                                           |                |
| For each row in the table, place a tick in one column to indicate whether the Situation and Procedure is an example of Authentication, Authorisation or Accounting.  Situation and Procedure Authentication Authorisation Accounting  A web server generating a log of the IP addresses of computers that have accessed it.  Using a digital signature when sending an e-mail message.                                                                                                    |     |                                                                           | ae             |
| Situation and Procedure is an example of Auther tication, Authorisation or Accounting.  Situation and Procedure Authentication Authorisation Accounting  A web server generating a log of the IP addresses of computers that have accessed it.  Using a digital signature when sending an e-mail message.                                                                                                    |     |                                                                           |                |
| Situation and Procedure  A web server generating a log of the IP addresses of computers that have accessed it.  Using a digital signature when sending an e-mail message.  (b) Viruses and worms are both threats to computer security.                                                                                                    |     |                                                                           |                |
| A web server generating a log of the IP addresses of computers that have accessed it.  Using a digital signature when sending an e-mail message.                                                                                                    |     | Accounting.                                                               |                |
| generating a log of the IP addresses of computers that have accessed it.  Using a digital signature when sending an e-mail message.  (b) Viruses and worms are both threats to computer security.                                                                                                    |     |                                                                           | ng             |
| IP addresses of Computers that have accessed it.  Using a digital signature when sending an e-mail message.  (b) Viruses and worms are both threats to computer security.                                                                                                    |     | A web server                                                              |                |
| accessed it.  Using a digital signature when sending an e-mail message.  (b) Viruses and worms are both threats to computer security.                                                                                                    | v   |                                                                           | CE             |
| signature when sending an e-mail message.  (b) Viruses and worms are both threats to computer security.                                                                                                    | ^   | computers that have accessed it.                                          | CE             |
| an e-mail message.  (b) Viruses and worms are both threats to computer security.                                                                                                    |     |                                                                           |                |
|                                                                                                    |     |                                                                           |                |
|                                                                                                    |     |                                                                           |                |
|                                                                                                    | (b) | Viruses and worms are both threats to computer security                   |                |
| Explain what a virus is, and explain the difference between a virus and a worm.                                                                                                    | (0) | ·                                                                         |                |
|                                                                                                    |     | Explain what a virus is, and explain the difference between a virus and a | a worm.        |
|                                                                                                    |     |                                                                           |                |
|                                                                                                    |     |                                                                           |                |
|                                                                                                    |     |                                                                           |                |

| A message is to                    | be sent from C                        | Computer A to                     | Computer B.          |                    |     |
|------------------------------------|---------------------------------------|-----------------------------------|----------------------|--------------------|-----|
| Describe the ste<br>message before | ps that would be<br>it is transmitted | be involved in p<br>d by Computer | roducing a dig<br>A. | ital signature for | the |
|                                    |                                       |                                   |                      |                    |     |
|                                    |                                       |                                   |                      |                    |     |
|                                    |                                       |                                   |                      |                    |     |
|                                    |                                       |                                   |                      |                    |     |
|                                    |                                       |                                   | -                    |                    |     |
|                                    |                                       |                                   | $\mathbf{H}$         |                    |     |
|                                    |                                       |                                   |                      |                    |     |
|                                    |                                       |                                   |                      |                    |     |

Q10.

Wireless networks make use of the carrier sense multiple access and collision avoidance (CSMA / CA) method when accessing a wireless network to transmit data.

The diagram below shows a simplified state transition diagram of the CSMA / CA wireless network access method without use of request to send / clear to send (RTS / CTS).

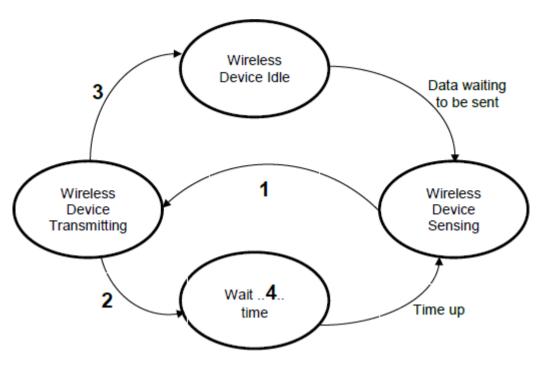

(a) Complete the table by writing in the descriptions that should appear at positions 1 to 4 in the above diagram.

| Label | Descript | ion |  |
|-------|----------|-----|--|
| 1     |          |     |  |
| 2     |          |     |  |
| 3     |          |     |  |
| 4     |          |     |  |

| Explain i<br>some ne |      |      |      |      | etwork | king an | d Why |
|----------------------|------|------|------|------|--------|---------|-------|
|                      | <br> | <br> | <br> |      |        |         |       |
|                      |      | <br> | <br> | <br> |        |         |       |
|                      | <br> | <br> | <br> | <br> |        |         |       |
|                      |      |      |      |      |        |         |       |

(4)

(3)

(c) Explain why browsing the Internet might be slower at a public hotspot in a coffee shop than at home on a wireless network.

|              | (Total 9 i                                                                                                    |
|--------------|----------------------------------------------------------------------------------------------------|
| l.           |                                                                                                    |
|              | OpenSSL project is a collaborative effort to develop a general purpose cryptography vare library for encrypting data transmissions.                                                                                    |
| ibra         | oril 2014, a bug known as the 'Heartbleed Bug' was found in the OpenSSL software by. The bug allowed anyone on the Internet to access the memory of systems ected by the vulnerable versions of this OpenSSL software. |
| Acco<br>serv | ording to web server statistics, this bug could have affected around 66% of known web                                                                                                    |
| (a)          | What is encryption?                                                                                                    |
|              |                                                                                                    |
|              |                                                                                                    |
|              |                                                                                                    |
|              |                                                                                                    |
| (b)          | OpenSSL is an example of open source software and so its source code is freely available for inspection.                                                                                                    |
| Y            | Describe <b>two</b> benefits of having the source code of software publicly available.                                                                                                    |
| ^            | AM PAPERS PRACTICE                                                                                                    |
|              |                                                                                                    |
|              |                                                                                                    |
|              |                                                                                                    |
| (c)          | The 'Heartbleed Bug' was introduced into the code on December 31, 2011 but was only discovered in 2014.                                                                                                    |
|              | State <b>one</b> reason why the bug took over two years to find.                                                                                                    |

|          | State <b>one</b> reason for and <b>one</b> reason agains                                                                                                    | messages encrypted with these keys                                                                                                    |          |
|----------|----------------------------------------------------------------------------------------------------|----------------------------------------------------------------------------------------------------|----------|
|          | decrypt any encrypted messages.  Reason for:                                                                                                    |                                                                                                    |          |
|          | Reason for                                                                                                    |                                                                                                    |          |
|          |                                                                                                    |                                                                                                    |          |
|          |                                                                                                    |                                                                                                    |          |
|          | Reason against:                                                                                                    |                                                                                                    |          |
|          |                                                                                                    |                                                                                                    |          |
|          |                                                                                                    |                                                                                                    |          |
|          |                                                                                                    |                                                                                                    |          |
|          |                                                                                                    | (Tota                                                                                                    | al 7 mar |
|          |                                                                                                    |                                                                                                    |          |
| 12.<br>T |                                                                                                    | and the state of the state of t |          |
|          | o computers, <b>A</b> and <b>B</b> , are involved in a secure ryption. <b>A</b> is sending a message to <b>B</b> .                                                                                                    | communication that uses asymmetr                                                                                                    | ic       |
| Eacl     | h computer has a public key and a private key                                                                                                    |                                                                                                    |          |
|          | The second state of the second state of the se |                                                                                                    |          |
|          | Complete the missing words in the following                                                                                                    |                                                                                                    |          |
| (a)      | Complete the missing words in the following                                                                                                    |                                                                                                    |          |
|          | A will encrypt the message using                                                                                                    |                                                                                                    |          |
|          |                                                                                                    | paragraph.                                                                                                    |          |
|          | A will encrypt the message using                                                                                                    | paragraph.                                                                                                    |          |
|          | A will encrypt the message usingmessage                                                                                                    | paragraph.<br>key. The                                                                                                    |          |
|          | A will encrypt the message using message will be decrypted by B using                                                                                                    | paragraphkey. Thekey.                                                                                                    |          |
|          | A will encrypt the message usingmessage                                                                                                    | paragraphkey. Thekey.                                                                                                    |          |
|          | A will encrypt the message using message will be decrypted by B using                                                                                                    | paragraphkey. Thekey. improved by the addition of a digital                                                                                                    |          |
|          | A will encrypt the message using message will be decrypted by B using The security of the communication could be signature.                                                                                                    | paragraphkey. Thekey. improved by the addition of a digital                                                                                                    |          |
|          | A will encrypt the message using message will be decrypted by B using The security of the communication could be signature.                                                                                                    | paragraphkey. Thekey. improved by the addition of a digital                                                                                                    |          |
|          | A will encrypt the message using message will be decrypted by B using The security of the communication could be signature.                                                                                                    | paragraphkey. Thekey. improved by the addition of a digital                                                                                                    |          |
|          | A will encrypt the message using message will be decrypted by B using The security of the communication could be signature.                                                                                                    | paragraphkey. Thekey. improved by the addition of a digital                                                                                                    |          |
|          | A will encrypt the message using message will be decrypted by B using The security of the communication could be signature.                                                                                                    | paragraphkey. Thekey. improved by the addition of a digital                                                                                                    |          |
|          | A will encrypt the message using message will be decrypted by B using The security of the communication could be signature.                                                                                                    | paragraph. key. Thekey.  improved by the addition of a digital ature.                                                                                                    |          |

(a) **Figure 1** and **Figure 2** show two screenshots: identify the protocols being used in each.

Figure 1

1) \*\*\*\* NEW CONNECTION (127.0.0.1)
1) C --> HELO tarzan.synametrics.com
1) S <-- 250 localhost. Please to meet you
1) C --> MAIL FROM:<asdf>
1) S <-- 250 OK
1) C --> RCPT TO:<asdf@fas.com>
1) S <-- 250 OK
1) C --> DATA
1) S <-- 250 Message queued for delivery.
1) C --> QUIT
1) S <-- 221 Connection successfully closed</pre>

1) \*\*\*\* CONNECTION TERMINATED in 150ms.

Figure 2

admin@moodle.someschool.org's password:
Last login: Mon Feb 10 17:04:17 2014 from cpc4-warw15-20.cable.virginm.net
[admin@torvalds ~]\$ ls

Desktop
drupal
httpd.log
mysqldump.sql
[admin@torvalds ~] unzip xibo-server.tar.gz
[admin@torvalds ~] reboot

Protocol

Protocol

(2)

(1)

**Figure 3** below shows part of the result of running a traceroute command on the URL http://www.computingatschool.org.uk

### EXAM PAPERS PRACTICE

traceroute to http://www.computingatschool.org.uk (129.12.3.236), 64 hops  $\mbox{max}$ 

- 1 10.0.1.1 (10.0.1.1) 2.352ms 1.572ms 3.359ms
- 2 cpc4-warw15-2-0-gw.3-2.cable.virginm.net (81.111.110.1) 12.619ms 12.300ms 10.466ms
- 3 brhm-core-2b.network.virginmedia.net (213.105.114.89) 12.807ms 11.505ms 16.987ms
- 4 brhm-bb-1b.network.virginmedia.net (62.253.174.77) 16.039ms 11.434ms 11.354ms
- (b) What does URL stand for?

Protocol \_

\_\_\_\_\_

(c) State an IP address that appears in **Figure 3**.

\_\_\_\_\_

(1)

(d) The traceroute command shows the 'hops' taken to get from a computer to the requested address. Each hop identifies a router on the Internet.

Explain why traceroute might show different hops when run a second time with the same destination address.

\_\_\_\_\_\_

\_\_\_\_\_\_

Figure 4 shows the layers in the TCP / IP stack.

Figure 4
Network Topology

# $\begin{array}{c|c} & & \\ & & \\ A & \\ \hline \end{array} \qquad \begin{array}{c} & \\ & \\ & \\ & \\ \end{array} \qquad \begin{array}{c} & \\ & \\ & \\ & \\ \end{array} \qquad \begin{array}{c} & \\ & \\ & \\ \end{array} \qquad \begin{array}{c} & \\ & \\ & \\ \end{array} \qquad \begin{array}{c} & \\ & \\ \end{array} \qquad \begin{array}{c} & \\ & \\ \end{array} \qquad \begin{array}{c} & \\ & \\ & \\ \end{array} \qquad \begin{array}{c} & \\ & \\ \end{array} \qquad \begin{array}{c} & \\ \\ \end{array} \qquad \begin{array}{c} & \\ \\ \end{array} \qquad \begin{array}{c} & \\ \\ \end{array} \qquad \begin{array}{$

#### Data Flow

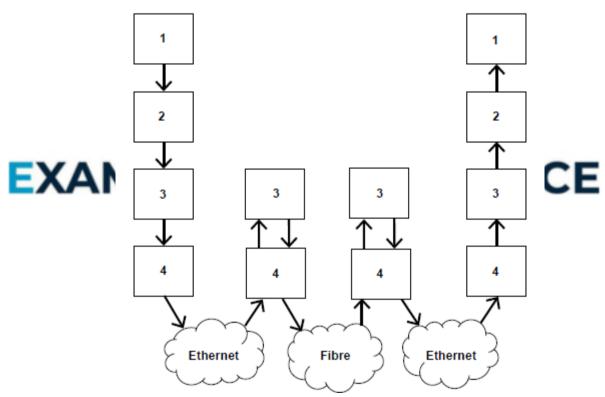

(e) Complete the table below by naming the TCP / IP layers used in Figure 4 above.

|   | Layer |
|---|-------|
| 1 |       |

| 2 |  |
|---|--|
| 3 |  |
| 4 |  |

(2)

(f) Figure 4 shows how a packet travels from Host A to Host B through two routers.

| router. | e, for a p | oacket, | tne ro | ie of t | ne two | lower le | evels ( | of the | ICP / II | P stac | k in the |  |
|---------|------------|---------|--------|---------|--------|----------|---------|--------|----------|--------|----------|--|
|         |            |         |        |         |        |          |         |        |          |        |          |  |
|         |            |         |        |         |        |          |         |        |          |        |          |  |
|         |            |         |        |         |        |          |         |        |          |        |          |  |
|         |            |         |        |         |        |          |         |        |          |        |          |  |
|         |            |         |        |         |        |          |         |        |          |        |          |  |
|         | - 1        |         |        |         |        |          |         |        |          |        |          |  |

(2) (Total 9 marks)

#### Q14.

A student is configuring the Local Area Network (LAN) at her home.

The following five hardware devices are connected to the network:

a Combined Device that includes a wireless access point, switch, firewall, router and ADSL modern for connection to the telephone network

- a desktop computer that is connected to the network by cable
- a smart TV that is connected to the network by cable
- a printer that is connected to the network by cable
- a laptop computer that can connect to the network wirelessly.

The diagram below shows the physical topology of the LAN and its connection to the Internet.

Some, but not all, of the components of the Combined Device are shown.

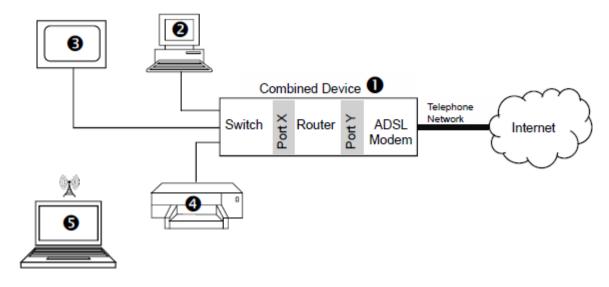

- Port Y of the router in the Combined Device has the IP address 82.73.12.9.
- The network adapter card in the desktop computer has been allocated the IP address 192.168.0.2.
- The subnet mask 255.255.255.0 has been programmed into devices 2 to
- (a) Port X is the router port, within the Combined Device, that allows devices on the LAN to access the Internet. Suggest a suitable IP address that could be allocated to Port X of the Combined Device.

  (b) What physical network topology has been used for the LAN?

  (c) The IP addresses allocated to the devices on the LAN are non-routable IP addresses.

  The IP address allocated to Port Y of the combined device is a routable IP address.

  Explain why the devices connected to a LAN are usually given non-routable IP addresses.

(d) The desktop computer is uploading a file to an FTP server on the Internet.

The FTP server has IP address 67.84.23.102

Explain how the desktop computer will use the subnet mask (255.255.255.0), that it has been programmed with, to determine that the data being sent to the FTP server must be sent to the combined device from where it will be transferred on to the Internet.

(2)

|                                  |                                 |                      |              |           |        |         |          | <del>.</del> |
|----------------------------------|---------------------------------|----------------------|--------------|-----------|--------|---------|----------|--------------|
|                                  |                                 |                      |              |           |        |         |          | ·            |
|                                  |                                 | contains a fi        |              |           |        |         |          |              |
|                                  |                                 |                      |              |           |        |         |          |              |
|                                  |                                 | /                    |              | 4         |        |         |          |              |
|                                  | connection                      | to the Internseband. | et is broadb | and and   | the ca | bied co | onnecti  | ions         |
| within the                       | LAN are bas                     |                      |              |           |        |         |          | ions         |
| within the Explain th connection | e LAN are basene difference on. | seband.              | roadband co  | onnection | and a  | a base  | band<br> |              |

#### Q15.

A student uses the following URL to download a copy of a previous year's COMP2 exam paper.

|                    | A B C                                                                                                    |
|--------------------|----------------------------------------------------------------------------------------------------|
| (i)                | Describe the <b>three</b> labelled parts of this URL.                                                                                                    |
|                    | A                                                                                                    |
|                    |                                                                                                    |
|                    | В                                                                                                    |
|                    |                                                                                                    |
|                    | C                                                                                                    |
|                    |                                                                                                    |
|                    |                                                                                                    |
| (ii)               | State the top-level domain part in the URL.                                                                                                    |
| (ii)               | State the top-level domain part in the URL.                                                                                                    |
|                    |                                                                                                    |
| ) To               | State the top-level domain part in the URL.  access the exam paper, the student's computer might need to make use of a main Name System (DNS) query which is transmitted to a DNS server.                                                                                                    |
| ) To               | access the exam paper, the student's computer might need to make use of a                                                                                                    |
| ) To<br>Doi        | access the exam paper, the student's computer might need to make use of a main Name System (DNS) query which is transmitted to a DNS server.                                                                                                    |
| ) To<br>Doi        | access the exam paper, the student's computer might need to make use of a main Name System (DNS) query which is transmitted to a DNS server.  What is the role of a DNS server?                                                                                                    |
| ) To<br>Doi<br>(i) | access the exam paper, the student's computer might need to make use of a main Name System (DNS) query which is transmitted to a DNS server.  What is the role of a DNS server?                                                                                                    |
| ) To<br>Doi        | access the exam paper, the student's computer might need to make use of a main Name System (DNS) query which is transmitted to a DNS server.  What is the role of a DNS server?                                                                                                    |
| ) To<br>Doi<br>(i) | access the exam paper, the student's computer might need to make use of a main Name System (DNS) query which is transmitted to a DNS server.  What is the role of a DNS server?  In some circumstances the student's computer will not need to contact a                                                                                                    |
| ) To<br>Doi<br>(i) | access the exam paper, the student's computer might need to make use of a main Name System (DNS) query which is transmitted to a DNS server.  What is the role of a DNS server?  In some circumstances the student's computer will not need to contact a remote DNS server to access a resource.  Describe two situations when a DNS query will not be sent to a remote DNS         |
| ) To<br>Doi<br>(i) | access the exam paper, the student's computer might need to make use of a main Name System (DNS) query which is transmitted to a DNS server.  What is the role of a DNS server?  In some circumstances the student's computer will not need to contact a remote DNS server to access a resource.  Describe two situations when a DNS query will not be sent to a remote DNS server. |

request.

| (iii) Explain why the student's computer might need to make several HTTP GET requests to display one web page.  (iii) The HTTP GET requests are being sent to port 80 on the remote machine. The browser has been allocated a client port number.  What is meant by a client port number?  (Total 10 m)  (Total 10 m)  (Total 10 m)  At present, the server only has an operating system and Teinet server software installed. The Telnet server allows the company to compete remotely to and control the server.  The company intends to upload files to the server using FTP (File Transfer Protocol).  Explain the steps the company will need to take so that a customer using the Internet can be was the company's now web its. http://www.learncom.pub.ing.co.uk.  You may wish to make reference to the following in your answer:  Website creation, Domain Name Server (DNS), Web server, FTP server, Ports, Telnet, Internet Registrar  In your answer you will be assessed on your ability to use good English and to organise your answer clearly in complete sentences, using specialist vocabulary where appropriate.                                                                                                    | (i)       | In which layer of the TCP / IP stack is the browser operating?                |
|----------------------------------------------------------------------------------------------------|-----------|-------------------------------------------------------------------------------|
| The browser has been allocated a client port number.  What is meant by a client port number?  (Total 10 m)  (Total 10 m)  (Total | (ii)      | · · · · · · · · · · · · · · · · · · ·                                         |
| A company wishes to use the unregistered domain name learncomputing.co.uk for a new website. They use a server which has the public IP address 123.45.67.100.  At present, the server only has an operating system and Ternet server software installed. The Telnet server allows the company to connect remotely to and control the server.  The company intends to upload files to the server using FTP (File Transfer Protocol).  Explain the steps the company will need to take so that a customer using the Internet can be wise the company's new website. http://www.learncom.pu.ting.co.uk.  You may wish to make reference to the following in your answer:  Website creation, Domain Name Server (DNS), Web server, FTP server, Ports, Telnet, Internet Registrar  In your answer you will be assessed on your ability to use good English and to organise                                                                                                    | (iii)     | The browser has been allocated a client port number.                          |
| A company wishes to use the unregistered domain name <i>learncomputing.co.uk</i> for a new website. They use a server which has the public IP address 123.45.67.100.  At present, the server only has an operating system and Teinet server software installed. The Telnet server allows the company to connect remotely to and control the server.  The company intends to upload files to the server using FTP (File Transfer Protocol).  Explain the steps the company will need to take so that a customer using the Internet can browse the company's new website <a href="http://www.learncompt.ing.co.uk">http://www.learncompt.ing.co.uk</a> .  You may wish to make reference to the following in your answer:  Website creation, Domain Name Server (DNS), Web server, FTP server, Ports, Telnet, Internet Registrar  In your answer you will be assessed on your ability to use good English and to organise                                                                                                    |           | (Total 10 m                                                                   |
| The Telnet server allows the company to connect remotely to and control the server.  The company intends to upload files to the server using FTP (File Transfer Protocol).  Explain the steps the company will need to take so that a customer using the Internet can browse the company's new website <a href="http://www.learncomputing.co.uk">http://www.learncomputing.co.uk</a> .  You may wish to make reference to the following in your answer:  Website creation, Domain Name Server (DNS), Web server, FTP server, Ports, Telnet, Internet Registrar  In your answer you will be assessed on your ability to use good English and to organise                                                                                                    | A company |                                                                               |
| Explain the steps the company will need to take so that a customer using the Internet can browse the company's new website <a href="http://www.learncomputing.co.uk">http://www.learncomputing.co.uk</a> .  You may wish to make reference to the following in your answer:  Website creation, Domain Name Server (DNS), Web server, FTP server, Ports, Telnet, Internet Registrar  In your answer you will be assessed on your ability to use good English and to organise                                                                                                    |           |                                                                               |
| You may wish to make reference to the following in your answer:  Website creation, Domain Name Server (DNS), Web server, FTP server, Ports, Telnet, Internet Registrar  In your answer you will be assessed on your ability to use good English and to organise                                                                                                    | The compa | any intends to upload files to the server using FTP (File Transfer Protocol). |
| Internet Registrar In your answer you will be assessed on your ability to use good English and to organise                                                                                                    | You may v | e company's new website http://www.learncomputing.co.uk.                      |
|                                                                                                    |           |                                                                               |
| , and a proprietor appropriator                                                                                                    |           |                                                                               |
|                                                                                                    |           |                                                                               |
|                                                                                                    |           |                                                                               |
|                                                                                                    |           |                                                                               |
|                                                                                                    |           |                                                                               |

|           | (Total 6                                                                                                    |
|-----------|----------------------------------------------------------------------------------------------------|
| <b>7.</b> |                                                                                                    |
|           | hool has recently launched a 'Parent Portal' which is a website that provides mation from the school. By logging on to the portal a parent can access the                   |
|           | mation that is stored about their son or daughter. This information includes academic rts, discipline records and other personal data.                                      |
| a)        | A parent recently contacted the school because he was concerned that when he logged on to read his daughter's report he could access the reports of all the other students. |
|           | The school should immediately look into this concern as a law has been broken. State the <b>full name</b> of the law that has been broken.                                  |
| b)        | Which principle of the law identified in your answer to part (a) has been broken?                                                                                           |
| ~         | AM DADEDS DDACTICE                                                                                                    |
| (c)       | State another principle of the law identified in your answer to part (a).                                                                                                   |
| d)        | A parent also noted that the website was using HTTP (HyperText Transfer                                                                                                    |
| u,        | Protocol).                                                                                                    |
|           | Why should the school be concerned about the use of this protocol and which protocol would you recommend that the school should use instead?                                |
|           |                                                                                                    |

(e) The process of writing reports and then allowing access to these reports via the parent portal involves the use of many different categories of software.

Below is a list of different categories of software:

Operating system, Utility program, Special purpose application software, Bespoke application software, General purpose application software

Complete **Table 1** by writing the correct category from the list above in the **Category** column next to the appropriate **Software**.

You should **not** use a category more than once.

Table 1 Software Category Word processor used to write the pupil reports The parent portal web application which was programmed for this school The web server software run by school (3) (Total 8 marks) Q18. What does HTML stay (i) (a) (1) EXA What does CSS stand on? RS PRACTICE (1)

(b) Figure 1 shows a web page that has been displayed in a web browser.

Figure 1

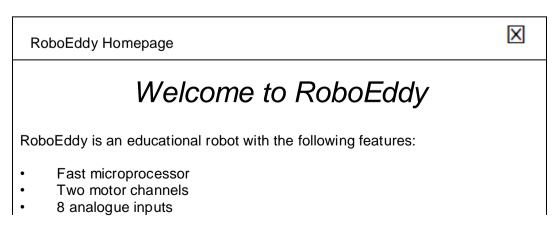

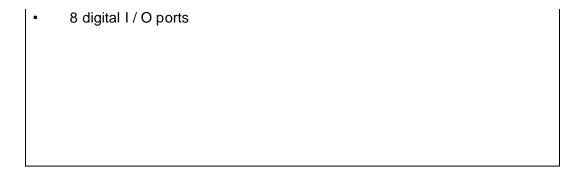

Figure 2 shows the HTML and CSS code that was used to create the web page shown in Figure 1. Some of the code has been replaced with the numbers 1 to 8.

Figure 2

```
<1>>
   <head>
     <title> 2 </title>
     <style>
         #toptitle { text-align: center; font-size: 18pt;
             3 : italic; }
         .paratext { font-size: 12pt; font-family: Arial; }
     <4>>
   </head>
   <body>
     <div id="5">Welcome to
     RoboE
                                          onal robot with
   the following features: <
       Fa<mark>st</mark> microprocess
       Two motor channels
       8 analogue
       8 digital
                        ports
   </body>
  </html>
```

Write the missing code from Figure 2 in Table 1 below, next to the number that indicates where it should appear. The first one has been done for you.

Table 1

| Number | Code should be |
|--------|----------------|
| 0      | html           |
| 2      |                |
| 3      |                |
| 4      |                |
| 6      |                |
| 6      |                |

| • |  |
|---|--|
| 8 |  |

(6)

(Total 8 marks)

#### Q19.

A student is using her computer at school.

**Figure 1** shows the physical topology of the Local Area Network (LAN) to which her computer is connected. The LAN is divided up into segments. It also shows a web server that her computer connects to through the Internet.

The student is using computer

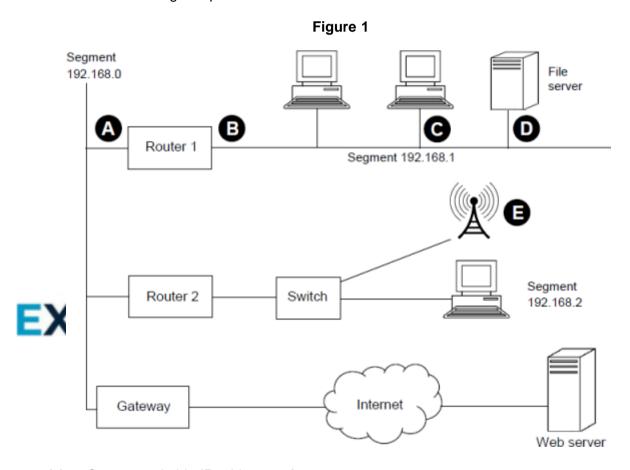

- (a) Suggest suitable IP addresses for:
  - (i) the "Router 1" port labelled A \_\_\_\_\_\_
  - (ii) the "Router 1" port labelled
  - (iii) the network adapter card in the student's computer, labelled

|      | en the computers in segment 192.168.1 were configured on the network, they e programmed with a subnet mask.         |
|------|----------------------------------------------------------------------------------------------------|
| Wha  | at subnet mask would have been used?                                                                                |
| The  | student has been accessing data from the file server computer that is                                               |
| labe | lled on <b>Figure 1</b> . This file server uses a server operating system.                                          |
| Exp  | lain what a server operating system is.                                                                             |
|      |                                                                                                    |
|      |                                                                                                    |
|      |                                                                                                    |
| Sor  | ne other students using laptops are connected to the LAN by Wi-Fi through the                                       |
| Wire | eless Access Point that is labelled on Figure 1. Wireless communication is secure than communication using cables.  |
| (i)  | Describe one measure that could be implemented by the Wireless Access Point to improve the security of the network. |
| A    | M PAPERS PRACTICE                                                                                                   |
| (ii) | Explain why Wi-Fi has been chosen for this connection rather than Bluetooth                                         |
|      |                                                                                                    |
|      |                                                                                                    |
|      |                                                                                                    |

back in the question paper booklet.

Figure 1(repeated)

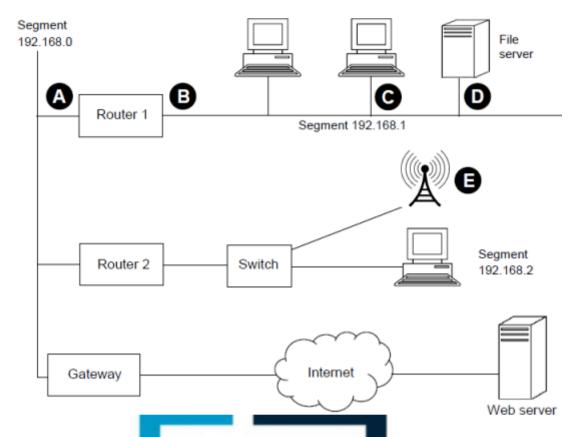

The student now uploads a file from her computer to a web server over the Internet.

(f) Write a detailed description of how one packet of data that the student is uploading to the web server will be routed from her computer in the United Kingdom to the web server that is located in Chicago in the United States of America. You may assume that the web browser software on the student's computer has already looked up, using a domain name server, the IP address of the web server.

Your description should cover:

# how the packet will be routed within the LAN from the student's computer to the gateway and

 how, once it has reached the gateway, the packet will be routed across the Internet to the web server that the data is being uploaded to.

In your answer you will be assessed on your ability to use good English, and to organise your answer clearly in complete sentences, using specialist vocabulary where appropriate.

(8)

(g) The web server has a routable IP address.

The student's computer has a non-routable IP address.

Explain two differences between routable and non-routable IP addresses.

| Major parts of the |     |      | he <mark>d n</mark> etwork. |     |    |
|--------------------|-----|------|-----------------------------|-----|----|
|                    |     |      |                             |     |    |
| AM P               | APE | RS P | RA                          | СТК | CE |

| Part        | Represents |
|-------------|------------|
| 12.23.45.89 |            |
| 80          |            |

(2)

(Total 8 marks)

#### Q21.

Figure 1 shows the HTML (Hypertext Markup Language) for a web page.

#### Figure 1

(a) With reference to the contents of **Figure 1**, draw a diagram to show how this web page would appear on a screen when viewed through a web browser. If necessary, use labels to make your diagram clear.

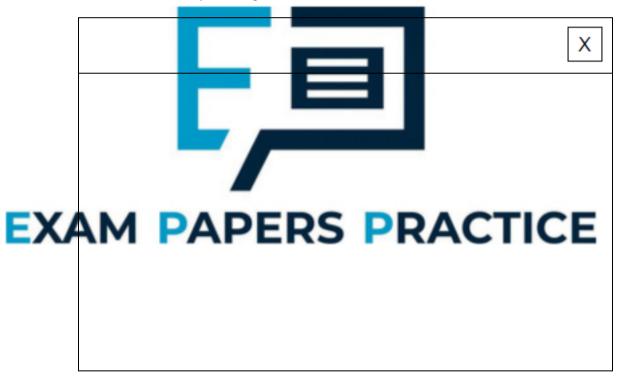

(b) Style rules defined in an external style sheet are to be used to control the look and layout of the page for which the HTML code is provided in **Figure 1**.

| (i) | <pre>One of the style rules is: p { font-family: Arial; color: blue; }</pre> |
|-----|------------------------------------------------------------------------------|
|     | Describe the effect of this style rule on the web page.                      |
|     |                                                                              |

(4)

|                         | /III                                                                                                    |                                                     |                                                |                                                                        |                                                                                           |                  |               |
|-------------------------|----------------------------------------------------------------------------------------------------|-----------------------------------------------------|------------------------------------------------|------------------------------------------------------------------------|-------------------------------------------------------------------------------------------|------------------|---------------|
|                         | (ii)                                                                                                    |                                                     |                                                | code is added to the b'>Welcome to the sch                             |                                                                                           |                  |               |
|                         |                                                                                                    |                                                     |                                                | o that only the text 'Weld<br>ext with font size 36 poi                |                                                                                           | ary' displays    |               |
|                         |                                                                                                    |                                                     |                                                |                                                                        |                                                                                           |                  |               |
|                         |                                                                                                    |                                                     |                                                |                                                                        |                                                                                           | (Total 8 m       | (3)<br>narks) |
| <b>Q22</b> .            |                                                                                                    |                                                     |                                                |                                                                        |                                                                                           |                  |               |
|                         |                                                                                                    |                                                     | at a seconda<br>group of ser                   | ary school has access to<br>vers.                                      | a variety of programs                                                                     | that she         |               |
| (a)                     | Stat                                                                                                    | e <b>one</b> us                                     | se for each o                                  | f the protocols listed be                                              | low.                                                                                      |                  |               |
|                         | (i)                                                                                                    | Telnet:                                             | _                                              |                                                                        |                                                                                           |                  | (4)           |
|                         | /ii\                                                                                                    | ETD.                                                |                                                |                                                                        |                                                                                           |                  | (1)           |
|                         | (ii)                                                                                                    | FTP:                                                |                                                |                                                                        |                                                                                           |                  | (1)           |
|                         | /:::\                                                                                                    | POP3:                                               |                                                |                                                                        |                                                                                           |                  |               |
|                         | (iii)                                                                                                    | FOF 3                                               |                                                |                                                                        |                                                                                           |                  |               |
| <b>/</b> L)             | ` '                                                                                                    |                                                     |                                                |                                                                        | 46 - 40 - 60 - 60 - 60 - 60 - 60 - 60 -                                                   |                  | (1)           |
| (b)                     | Whil                                                                                                    | st remot                                            | ely connecti<br>at displays th<br>k connection | ng to one of the servers<br>be current network conn<br>bs.             | the technician execute                                                                    | es a<br>ow shows | (1)           |
| Activ                   | While company these was the same and the same and the sam | st remot<br>mand tha<br>a ne wor<br>ternet          | at displays the connection Connection          | ne current network conn                                                | ections. The table belo                                                                   | ow shows         |               |
| Activ                   | While come the service of the service of the servic | st remot<br>mand tha<br>a networ<br>ternet<br>ecv-Q | ct displays the connection  Connection  Send-Q | as Local Address                                                       | ections. The table belo                                                                   | ow shows<br>(    | state         |
| Activ                   | While company these was the same and the same and the sam | st remot<br>mand tha<br>a networ<br>ternet<br>ecv-Q | at displays the connection Connection          | Local Address 192.168.3.205:80                                         | Foreign Address 74.125.4.148:585 39                                                       | ow shows         | state         |
| Activ                   | While come the service of the service of the servic | st remot<br>mand tha<br>a networ<br>ternet<br>ecv-Q | ct displays the connection  Connection  Send-Q | as Local Address                                                       | Foreign Address                                                                           | ow shows<br>(    | state<br>D    |
| Activ                   | Whill com these re In R                                                                                                    | st remot<br>mand tha<br>e ne wor<br>ternet<br>ecv-Q | Connection  Send-Q  0                          | Local Address 192.168.3.205:80                                         | Foreign Address 74.125.4.148:585 39 208.43.202.29:57                                      | establishe       | state<br>D    |
| Active Protocology tcp4 | Whill com these re In 0 0                                                                                                    | st remot<br>mand tha<br>ene wor<br>ternet<br>ecv-Q  | Connection  Send-Q  0                          | Local Address 192.168.3.205:80 192.168.3.205:25                        | Foreign Address 74.125.4.148:585 39 208.43.202.29:57 458 208.43.202.29:57                 | establishe       | state<br>D    |
| Active Protocology tcp4 | Whill com the es                                                                                                    | st remote mand that a network ternet ecv-Q          | Connection  Send-Q  0  0  le above pro         | Local Address 192.168.3.205:80 192.168.3.205:25 vide an example of the | Foreign Address 74.125.4.148:585 39 208.43.202.29:57 458 208.43.202.29:57 459  following: | establishe       | state<br>D    |
| Active Protocology tcp4 | Whill com these re In 0 0                                                                                                    | st remote mand that a network ternet ecv-Q          | Connection  Send-Q  0  0  le above pro         | Local Address 192.168.3.205:80 192.168.3.205:25                        | Foreign Address 74.125.4.148:585 39 208.43.202.29:57 458 208.43.202.29:57 459  following: | establishe       | state<br>D    |
| Active Protocology tcp4 | Whill com the es                                                                                                    | st remote mand that a network ternet ecv-Q          | Connection  Send-Q  0  0  le above pro         | Local Address 192.168.3.205:80 192.168.3.205:25 vide an example of the | Foreign Address 74.125.4.148:585 39 208.43.202.29:57 458 208.43.202.29:57 459  following: | establishe       | state<br>D    |

|     | (iii)      | Socket:                                                                                                    |
|-----|------------|----------------------------------------------------------------------------------------------------|
| (c) |            | e <b>two</b> reasons why the technician uses remote management software from her outer rather than going to the actual servers.     |
|     | Reas       | son 1:                                                                                                    |
|     | Reas       | son 2:                                                                                                    |
|     |            | (Total 8 n                                                                                                    |
|     | ware is    | s being developed to allow secure transmission of data over the Internet.                                                           |
|     |            | omputers involved in a communication will be known as A and B.                                                                      |
| (a) |            | it is encryption?                                                                                                    |
|     |            |                                                                                                    |
|     |            |                                                                                                    |
|     | ·          |                                                                                                    |
| 41. | <b>-</b> . |                                                                                                    |
| (b) |            | data that are being transmitted will be encrypted using public and private keys. d B will each have a public key and a private key. |
| X   | A wil      | l encrypt the data that it is sending using B's public key.                                                                         |
|     | (i)        | A's public key.                                                                                                    |
|     |            |                                                                                                    |
|     |            |                                                                                                    |
|     |            |                                                                                                    |
|     |            | A's private key.                                                                                                    |
|     | (ii)       | As private key.                                                                                                    |
|     | (ii)       |                                                                                                    |
|     | (ii)       |                                                                                                    |
|     | (ii)       |                                                                                                    |

Page 30 of 44

attached to the end of the message.

- State the purpose of the digital signature.
- Explain how it will be created and used in the data transmission process from A to B.

|           | opriate. |      |     |          |    |
|-----------|----------|------|-----|----------|----|
|           |          |      |     |          |    |
|           |          |      |     |          |    |
|           |          |      |     |          |    |
|           |          |      |     |          |    |
|           |          |      |     |          |    |
|           |          |      |     |          |    |
|           |          |      |     |          |    |
|           |          |      | 3 . |          |    |
|           |          |      | -   |          |    |
|           |          |      |     |          |    |
|           |          |      |     |          |    |
|           |          |      |     | <b>6</b> |    |
| <u>AM</u> | PAP      | PERS | PRA | CII      | CE |
| ·         |          |      |     |          |    |
|           |          |      |     |          |    |
|           |          |      |     |          |    |
|           |          |      |     |          |    |
|           |          |      |     |          |    |
|           |          |      |     |          |    |

#### Q24.

The diagram below is a partial view of a router network connecting an e-mail client to an e-mail server.

(6)

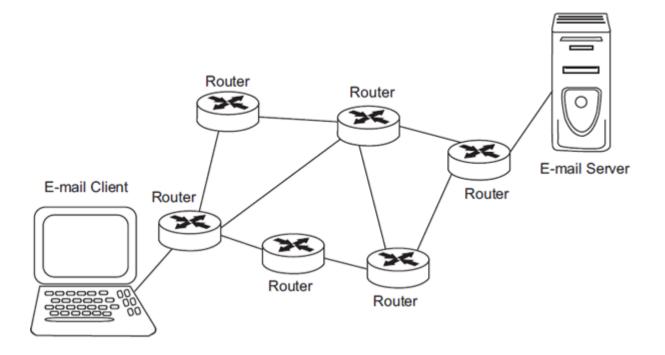

(a) Describe **two** roles of the routers shown in the diagram above.

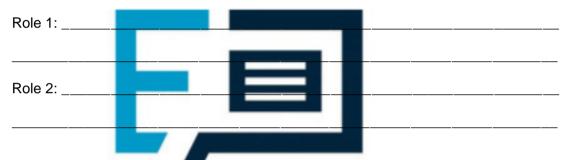

(2)

(b) Name **one** of the application protocols associated with e-mail.

## EXAM PAPERS PRACTICE (1)

(c) The diagram below shows the TCP/IP stack for two computers (hosts) connected via a network.

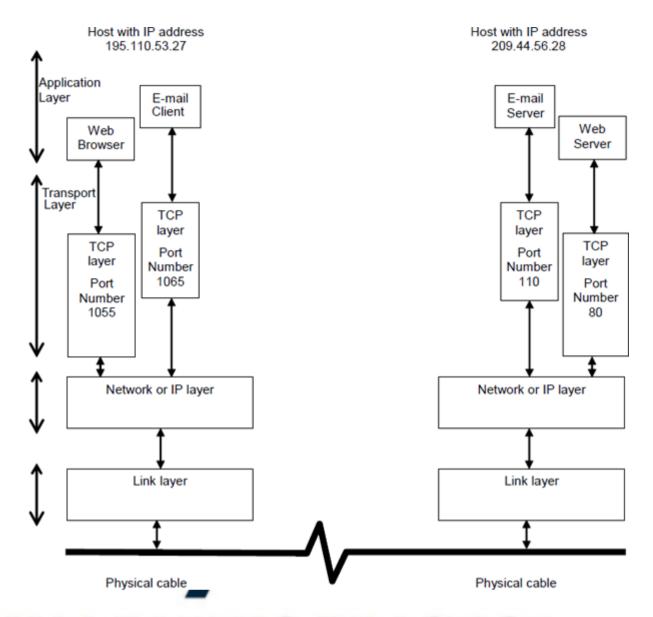

Explain now the TCP/IP stack in each host supports an e-mail client to e-mail server request at the same time as a web browser to web server request. You should cover in your explanation:

- the steps from the initiation of a request to the receipt of a response
- the role of the different TCP/IP layers in the stages of client-server operation
- the use of packets.

In your answer you will be assessed on your ability to use good English and to organise your answer clearly in complete sentences, using specialist vocabulary where appropriate.

|  | <br>, | <br> | <br> |  |   |  |
|--|-------|------|------|--|---|--|
|  |       |      |      |  |   |  |
|  |       | <br> |      |  |   |  |
|  |       |      |      |  |   |  |
|  |       | <br> |      |  | , |  |
|  |       |      |      |  |   |  |
|  |       |      |      |  |   |  |

|             |                                                            |                                                                                                    |            |                |          |            |            | <del></del> |          |
|-------------|------------------------------------------------------------|----------------------------------------------------------------------------------------------------|------------|----------------|----------|------------|------------|-------------|----------|
|             |                                                            |                                                                                                    |            |                |          |            |            |             |          |
|             |                                                            |                                                                                                    |            |                |          |            |            |             |          |
|             |                                                            |                                                                                                    | ·          |                |          |            |            |             |          |
|             |                                                            |                                                                                                    | ·          |                |          |            |            |             |          |
|             |                                                            |                                                                                                    |            |                |          |            |            | <del></del> |          |
|             |                                                            |                                                                                                    |            |                |          |            |            |             | <u> </u> |
|             |                                                            |                                                                                                    | -          |                |          |            |            |             |          |
|             |                                                            |                                                                                                    |            |                |          |            |            |             |          |
|             |                                                            |                                                                                                    |            |                |          |            |            | (Total      | 9 ma     |
|             |                                                            |                                                                                                    |            |                |          |            |            |             |          |
| 5.          |                                                            |                                                                                                    |            |                |          |            |            |             |          |
| An I        | Internet Service I                                         |                                                                                                    |            | structed a fir | m of sol | icitors to | investigat | e the       |          |
| An I        | nload activities o                                         | of the ISP's                                                                                                    | clients.   |                |          |            |            | e the       |          |
| An I        |                                                            | of the ISP's                                                                                                    | clients.   |                |          |            |            | e the       |          |
| An I        | nload activities o                                         | of the ISP's                                                                                                    | clients.   |                |          |            |            | e the       |          |
| An I        | nload activities o                                         | of the ISP's                                                                                                    | clients.   |                |          |            |            | e the       |          |
| An I        | nload activities o                                         | of the ISP's                                                                                                    | olients.   | RS F           | R        | AC         | TIC        | Œ           |          |
| An I        | what is the pr                                             | of the ISP's imary role of the ISP's imary role of the ISP's                                                                                                    | pation are | alleged to h   | ave dow  | AC         | TIC        | s from a    |          |
| An I        | The clients un file-sharing site                           | of the ISP's imary role of the investige. s the firm of the iname of the iname of t | pation are | alleged to h   | ave dow  | nloaded    | music file | s from a    |          |
| An I<br>dow | The clients un file-sharing site broken.  State the full r | of the ISP's imary role of the investige. s the firm of the iname of the iname of t | pation are | alleged to h   | ave dow  | nloaded    | music file | s from a    |          |

| (d)   | beer    | firm of solicitors discovers during their investigation that the same clients have a downloading personal data relating to other clients of the ISP without orisation. |
|-------|---------|----------------------------------------------------------------------------------------------------|
|       | (i)     | State the <b>full name</b> of the law that may have been broken by the ISP.                                                                                            |
|       | (ii)    | State the <b>full name</b> of the law that may have been broken by the clients.                                                                                        |
|       |         |                                                                                                    |
|       |         | (Total 5                                                                                                    |
| 26.   |         | (Total 5                                                                                                    |
| _     | w is tl | ne Uniform Resource Locator (URL) of a web page.                                                                                                    |
|       |         | ne Uniform Resource Locator (URL) of a web page.  http://www.aqa.org.uk                                                                                                |
| Belo  |         | ne Uniform Resource Locator (URL) of a web page.                                                                                                    |
| Belo  | ain wl  | ne Uniform Resource Locator (URL) of a web page.  http://www.aqa.org.uk                                                                                                |
| Belo  | ain wl  | ne Uniform Resource Locator (URL) of a web page.  http://www.aqa.org.uk                                                                                                |
| Expl. | ain wl  | ne Uniform Resource Locator (URL) of a web page.  http://www.aqa.org.uk                                                                                                |

#### Q27.

The figure below shows the topology of a particular computer Local Area Network (LAN) that is divided up into segments.

(Total 3 marks)

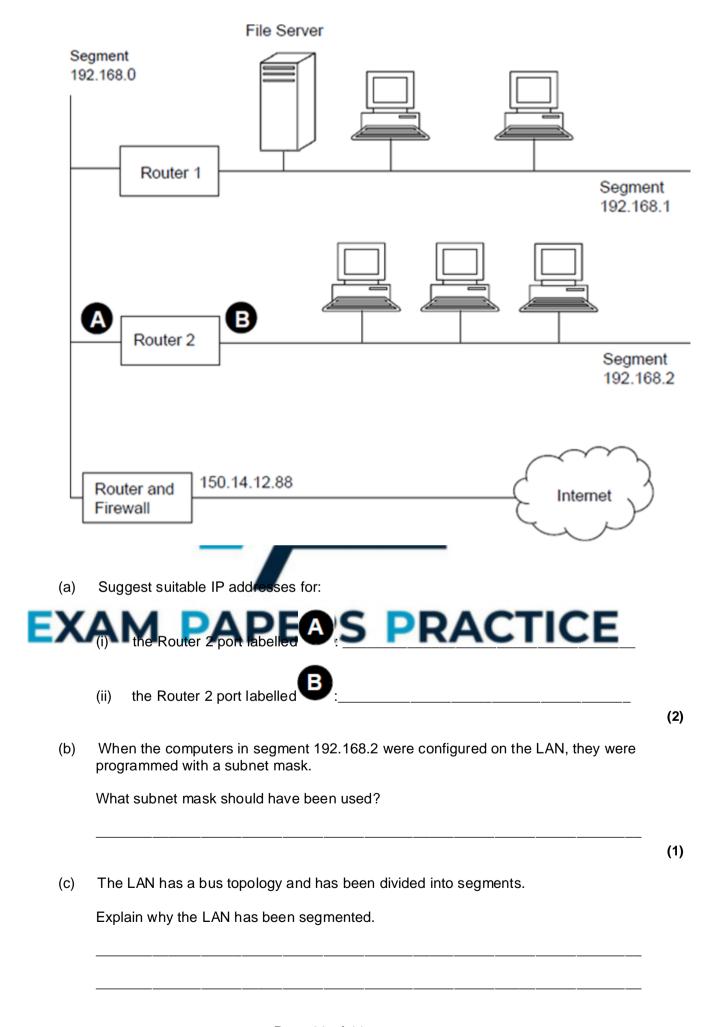

| Ά١  | ۸Ita                    | arnatively, the LAN could have been constructed using a star tendlogy                                                                                                    |
|-----|-------------------------|----------------------------------------------------------------------------------------------------|
| (d) |                         | ernatively, the LAN could have been constructed using a star topology.                                                                                                    |
|     | (i)                     | State <b>one</b> advantage of using a bus topology and explain how the advantage is achieved.                                                                                                    |
|     |                         |                                                                                                    |
|     |                         |                                                                                                    |
|     |                         |                                                                                                    |
|     |                         |                                                                                                    |
|     | (ii)                    | State <b>one</b> advantage of using a star topology and explain how the advantage is achieved.                                                                                                    |
|     |                         | is acilieved.                                                                                                    |
|     |                         |                                                                                                    |
|     |                         |                                                                                                    |
|     |                         |                                                                                                    |
| '~\ | Dia                     |                                                                                                    |
| e)  | DIS                     | cuss the security threats that the network manager will need to deal with                                                                                                    |
| (e) | bec                     | cuss the sec <mark>urity threats that the network manager</mark> will need to deal with ause the LAN is connected to the Internet, together with how these may be dealt                                                                                                    |
| e)  | bec<br>with             | ause the LA <mark>N is con</mark> nected to the Internet, together with how these may be dealt                                                                                                    |
| (e) | beca<br>with<br>In your | ause the LAN is connected to the Internet, together with how these may be dealt in.  our answer you will also be assessed on your ability to use good English, and to anise your answer clearly and coherently in complete sentences, using specialist                            |
| _   | beca<br>with<br>In your | ause the LA <mark>N is con</mark> nected to the Internet, together with how these may be dealt in.  our answer you will also be assessed on your ability to use good English, and to                                                                                              |
| _   | beca<br>with<br>In your | ause the LAN is connected to the Internet, together with how these may be dealt in.  our answer you will also be assessed on your ability to use good English, and to anise your answer clearly and coherently in complete sentences, using specialist abulary where appropriate. |
| _   | beca<br>with<br>In your | ause the LAN is connected to the Internet, together with how these may be dealt in.  our answer you will also be assessed on your ability to use good English, and to anise your answer clearly and coherently in complete sentences, using specialist abulary where appropriate. |
| _   | beca<br>with<br>In your | ause the LAN is connected to the Internet, together with how these may be dealt in.  our answer you will also be assessed on your ability to use good English, and to anise your answer clearly and coherently in complete sentences, using specialist abulary where appropriate. |
| _   | beca<br>with<br>In your | ause the LAN is connected to the Internet, together with how these may be dealt in.  our answer you will also be assessed on your ability to use good English, and to anise your answer clearly and coherently in complete sentences, using specialist abulary where appropriate. |
| _   | beca<br>with<br>In your | ause the LAN is connected to the Internet, together with how these may be dealt in.  our answer you will also be assessed on your ability to use good English, and to anise your answer clearly and coherently in complete sentences, using specialist abulary where appropriate. |
| _   | beca<br>with<br>In your | ause the LAN is connected to the Internet, together with how these may be dealt in.  our answer you will also be assessed on your ability to use good English, and to anise your answer clearly and coherently in complete sentences, using specialist abulary where appropriate. |
| _   | beca<br>with<br>In your | ause the LAN is connected to the Internet, together with how these may be dealt in.  our answer you will also be assessed on your ability to use good English, and to anise your answer clearly and coherently in complete sentences, using specialist abulary where appropriate. |

|   |              |       | (6)                                                                                                    |
|---|--------------|-------|----------------------------------------------------------------------------------------------------|
|   |              |       | (Total 13 marks)                                                                                                    |
|   | A hoi        |       | sktop computer is connected to a number of peripherals including a printer and                                                                                                    |
|   | a key<br>(a) |       | d. It is also connected to the Internet and to a wired Local Area Network (LAN).  keyboard is connected to the computer using a serial connection at a speed of                                                        |
| , | (a)          |       | D bits per second with a baud rate of 9,600 baud.                                                                                                    |
|   |              | Expla | ain what is meant by baud rate.                                                                                                    |
|   | X            | ΑI    | M PAPERS PRACTICE                                                                                                    |
|   | 4. \         |       | (1)                                                                                                    |
|   | (b)          |       | inter is connected to the same computer using a faster serial connection at a d of 128,000 bits per second and a baud rate of 64,000 baud.                                                                             |
|   |              | (i)   | Explain how it is possible for the number of bits transmitted per second to be higher than the baud rate.                                                                                                    |
|   |              |       |                                                                                                    |
|   |              |       | (1)                                                                                                    |
|   |              | (ii)  | When the computer has a document to print, the computer and printer must perform a handshake. The table below shows the steps involved in a handshake to send a single character along the serial link to the printer. |
|   |              |       | Write labels for the missing steps in the <b>Data / Request Sent</b> column of the table below, assuming that the printer is able to accept the character.                                                             |

| Step | Direction          | Data / Request Sent               |
|------|--------------------|-----------------------------------|
| 1    | Computer → Printer | Is printer ready to receive data? |
| 2    | Computer ← Printer |                                   |
| 3    | Computer → Printer |                                   |
| 4    | Computer ← Printer | Printer receiving data            |
| 5    | Computer → Printer | Sending has ended                 |
| 6    | Computer ← Printer |                                   |
|      |                    |                                   |

(c) The computer is connected to a small LAN using a wired baseband connection and to the Internet using a broadband connection. Explain the difference between ba and connections and justify why the LAN connection is baseband whereas the rnet connection is broadband. In your answer you will also be as ty to use good English, and to ır a organise your answer clearly and te sentences, using specialist vocabulary where appropriate.

> (4) (Total 9 marks)

(3)

#### Q29.

The diagram below shows the TCP / IP protocol stack as applied to a network.

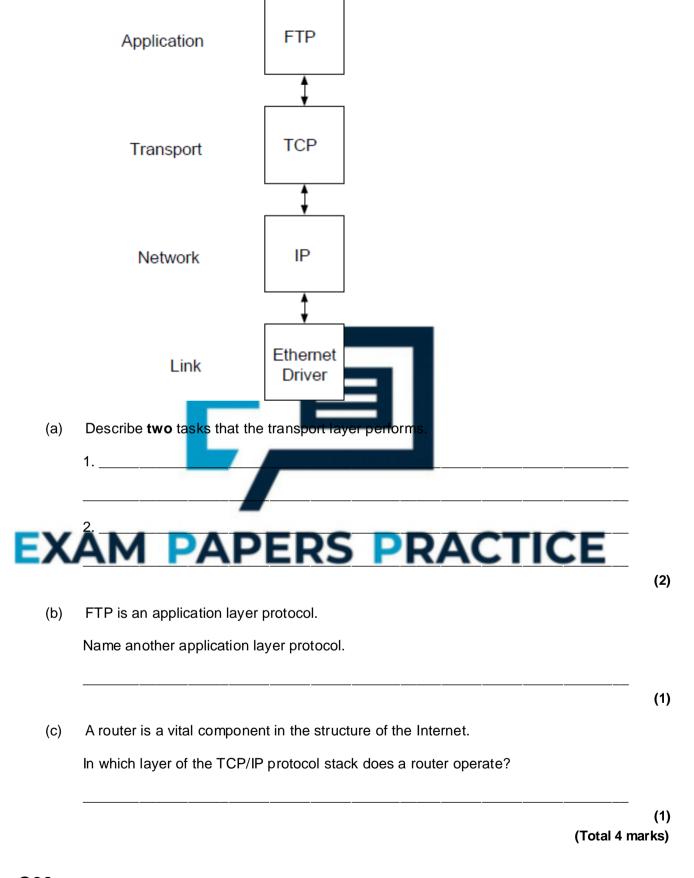

Q30.

To request a particular web page on the Internet a user will need to enter into the address bar of their web browser a Uniform Resource Locator (URL). This is in the form of:

http://www.aqa.org.uk/courses/computing.html

| (a)  | The first part http:// is the protocol.                                                                                                    |     |
|------|----------------------------------------------------------------------------------------------------|-----|
|      | Describe the following parts of this URL.                                                                                                    |     |
|      | aqa.org.uk                                                                                                    |     |
|      | courses/computing.html                                                                                                    |     |
| (b)  | What is a protocol?                                                                                                    | (2) |
| (c)  | A requested page might be found locally on an intranet or it may be found on the Internet.  State two similarities between an intranet and the Internet.  1. | (1) |
|      | 2                                                                                                    |     |
| EX   | AM PAPERS PRACTICE                                                                                                    | (2) |
| (d)  | 192.120.12.67 is a typical IP address.                                                                                                    |     |
|      | Why do people prefer to use a Fully Qualified Domain Name (FQDN) rather than an IP address?                                                                  |     |
|      | /T-4-1 6                                                                                                    | (1) |
|      | (Total 6 mar                                                                                                    | KS) |
| Q31. |                                                                                                    |     |
|      | nternet user uses a web browser to access the World Wide Web.                                                                                                |     |
| (a)  | Web pages can be retrieved from a web server using either the HTTP or the HTTPS protocol.                                                                    |     |
|      | (i) What does HTTP stand for?                                                                                                    |     |

| (ii)   | What is the difference between HTTP and HTTPS?                                                                                               |
|--------|----------------------------------------------------------------------------------------------------|
| (iii)  | Describe a typical website that might be accessed using HTTPS.                                                                               |
| lt wil | computer that is retrieving a web page from a web server is known as a client luse a client port for the communication.  t is a client port? |
|        |                                                                                                    |
| com    | eb server uses well known port numbers to provide a service to client puters.  must these port numbers be well known?                        |
| A      | M PAPERS PRACTICE                                                                                                    |
| ا جانس | he <b>three</b> labelled parts of this URL.                                                                                                  |
| ribe t | ://ftp.fileden.org.uk/pascal/source.pas                                                                                                    |
|        |                                                                                                    |
|        | B                                                                                                    |
| ftp:   | B                                                                                                    |
| ftp:   | <u> </u>                                                                                                    |

(1)

Q33.

(a) Put **one** tick on each row of the table below to classify each of (i), (ii) and (iii) as either a URL, a Domain Name, an IP address or a Protocol.

|       |                              | URL | Domain<br>Name | IP Address | Protocol |
|-------|------------------------------|-----|----------------|------------|----------|
| (i)   | http://www.guineas.co.<br>uk |     |                |            |          |
| (ii)  | 212.58.251.195               |     |                |            |          |
| (iii) | guineas.co.uk                |     |                |            |          |

|      | (Total 4                                                                                    |
|------|---------------------------------------------------------------------------------------------|
| -    | plain <b>one</b> similarity and <b>one</b> difference between the Internet and an intranet. |
| Aiff | M PAPERS PRACTICE                                                                           |
|      | mputers connected to the Internet use the TCP/IP suite of protocols for data                |

(ii) Name **two** of the layers in the TCP/IP protocol stack.

Describe **one** function of each of the layers that you have named.

(1)

|   | Layer name | Description of layer function |
|---|------------|-------------------------------|
| 1 |            |                               |
| 2 |            |                               |

(4)

(Total 7 marks)

Q35.

A Uniform Resource Locator (URL) is the address of a resource on the Internet. For example, http://www.aqa.org.uk/qual/gce/computing\_new.php.

Explain the different parts of this addres

- (i) http://\_\_\_\_\_
- (ii) www.aqa.org.uk

E (iii) /qual/gce/computing\_new.pnp\_RS PRACTICE

(Total 3 marks)